### **PROGRAMMAZIONE DISCIPLINARE DI DIPARTIMENTO PRIMO BIENNIO Informatica**

## **CLASSE PRIMA**

#### **COMPETENZE DISCIPLINARI**

*Definire il percorso didattico indicando competenze, abilità e conoscenze ricavate dalla normativa nazionale (si è inserito il collegamento ipertestuale per una più agevole consultazione):*

[Assi culturali -](https://www.indire.it/lucabas/lkmw_file/obbligo_istruzione/Obbligo_ist_DEF.pdf) DM 139/2007

[Linee guida Istituti Tecnici Primo Biennio -](https://www.indire.it/lucabas/lkmw_file/nuovi_tecnici/INDIC/_LINEE_GUIDA_TECNICI_.pdf) DM n. 57/2010

[Indicazioni Nazionali per i Licei -](https://www.gazzettaufficiale.it/eli/id/2010/12/14/010G0232/sg) DM 211/2010

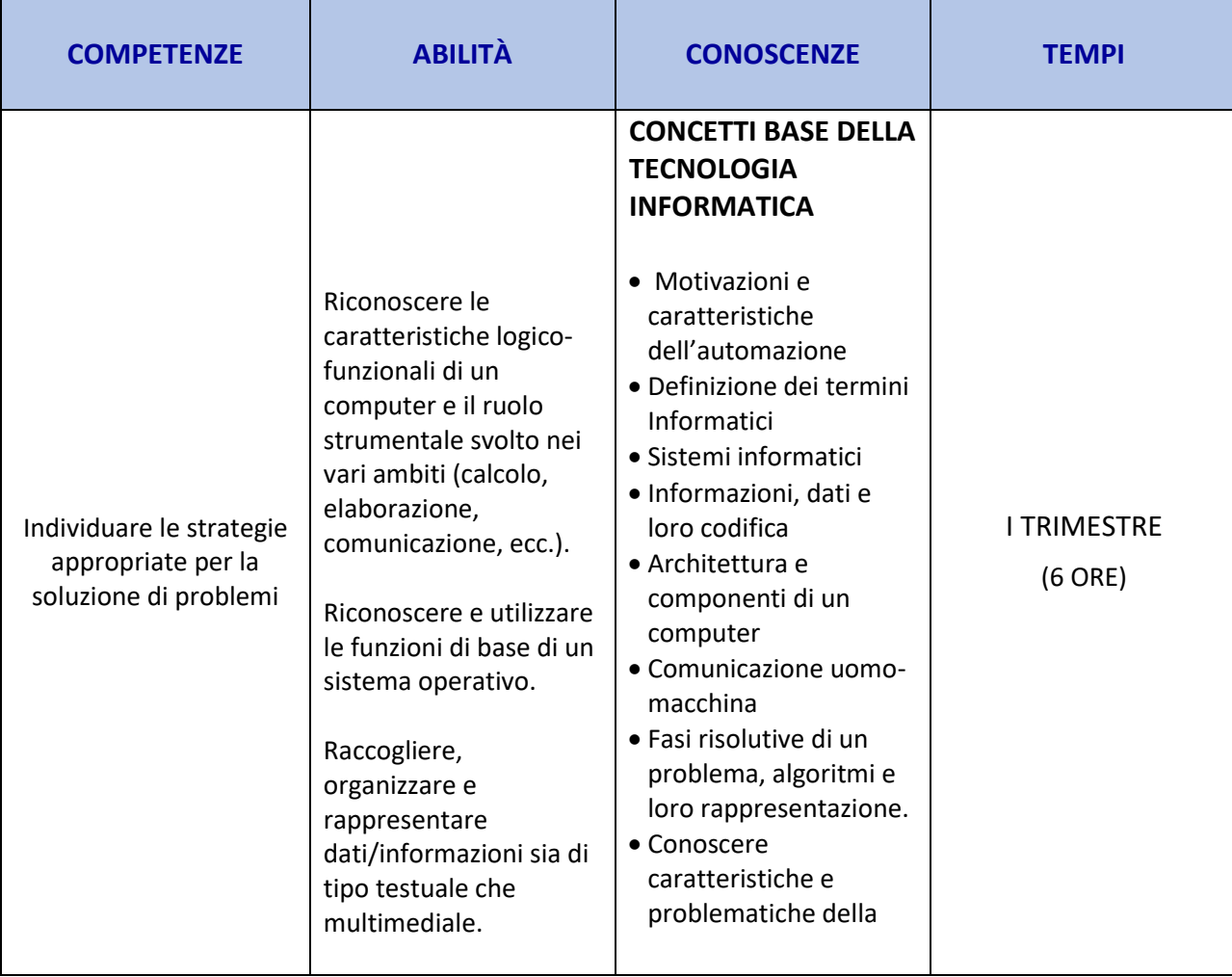

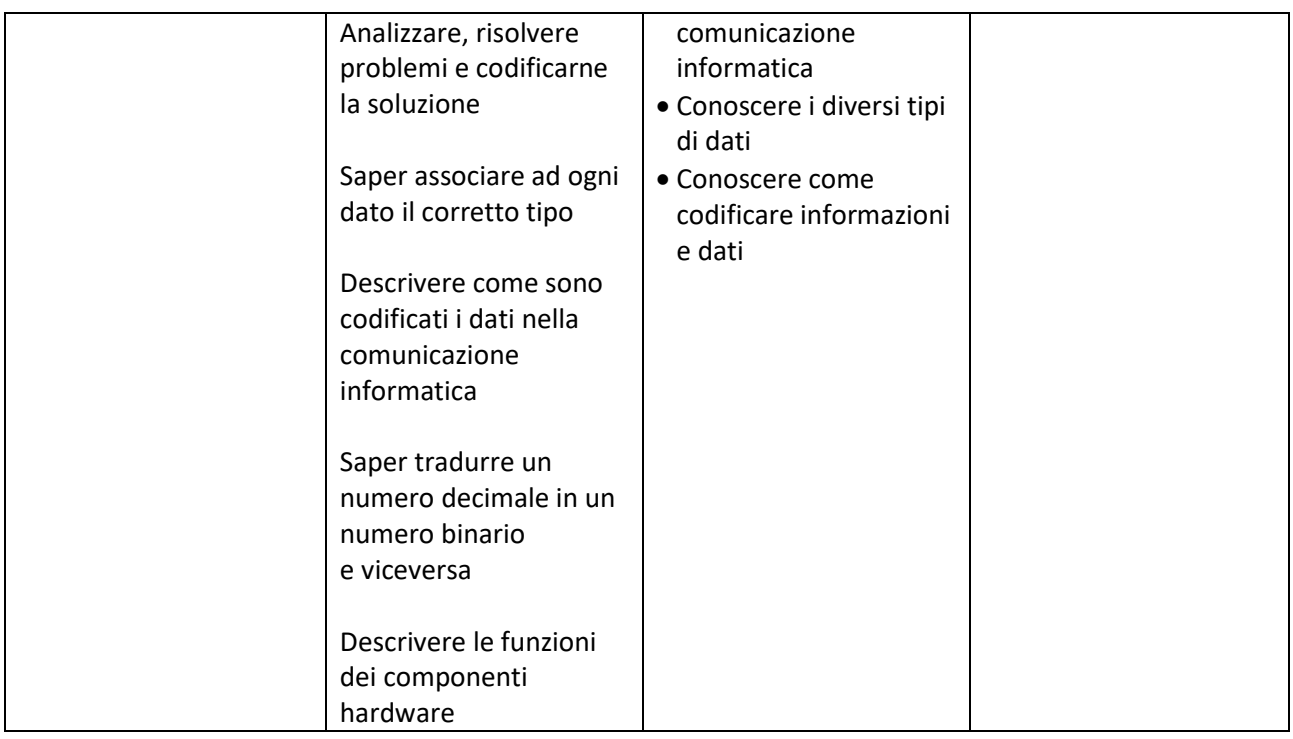

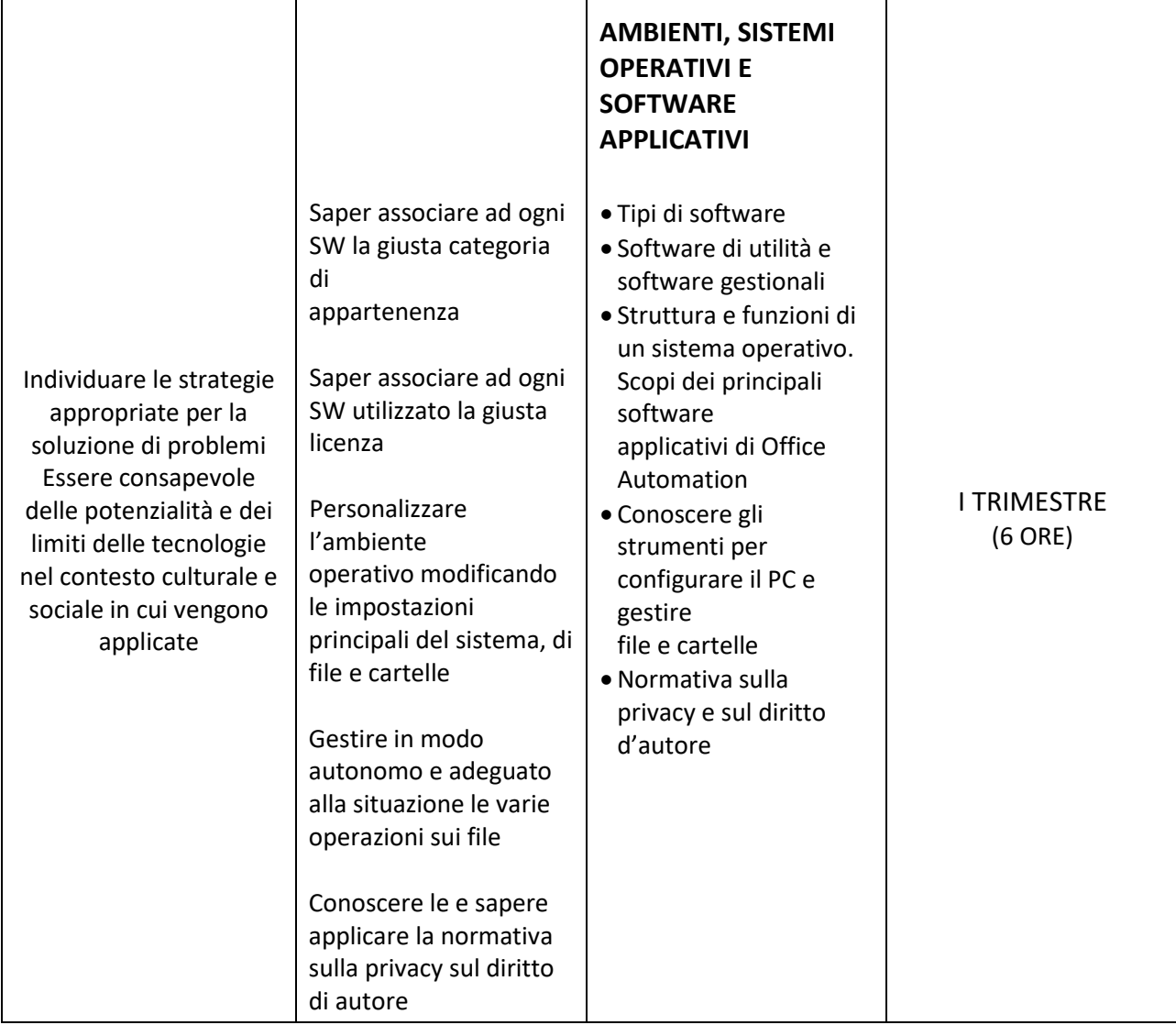

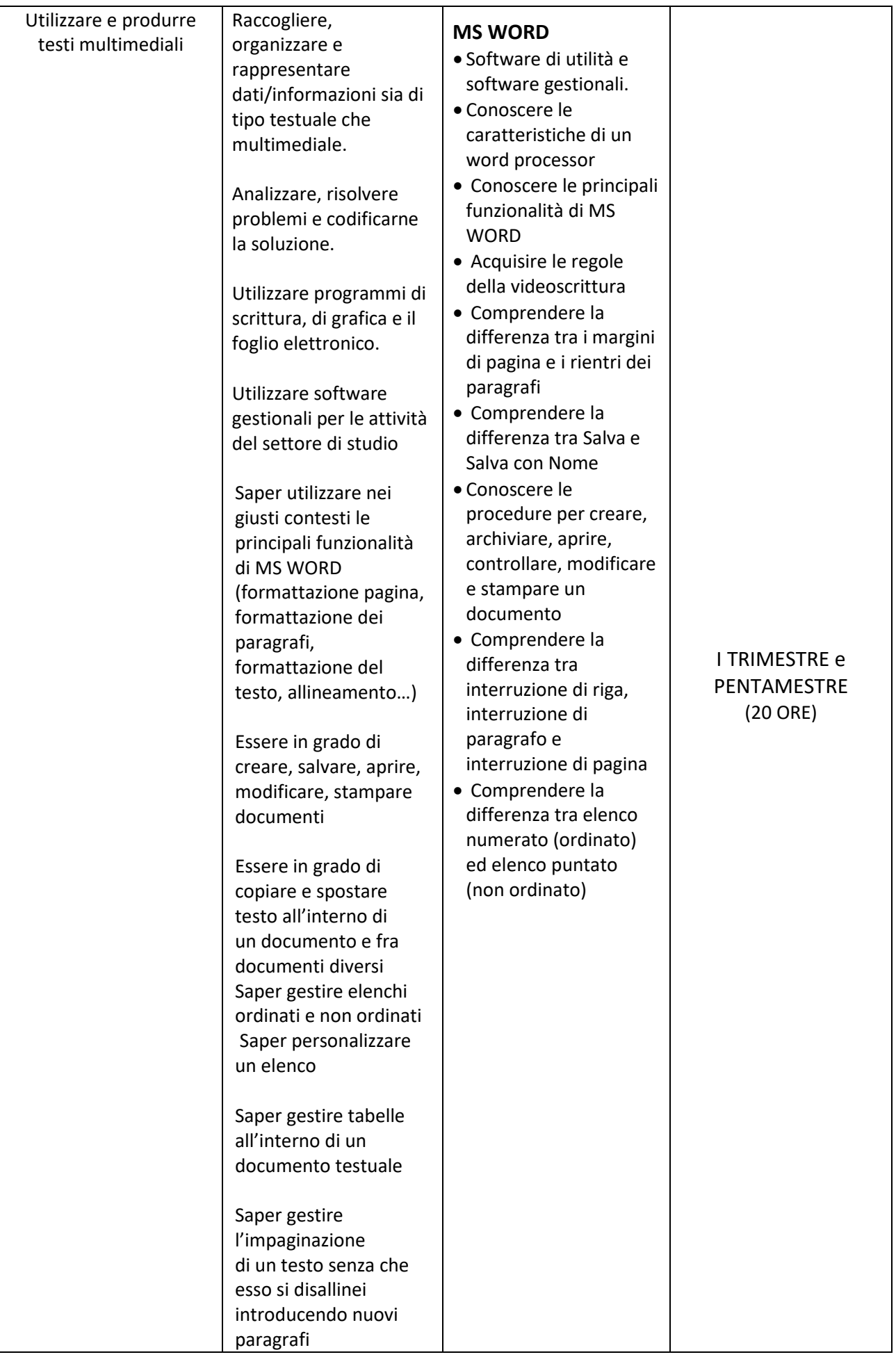

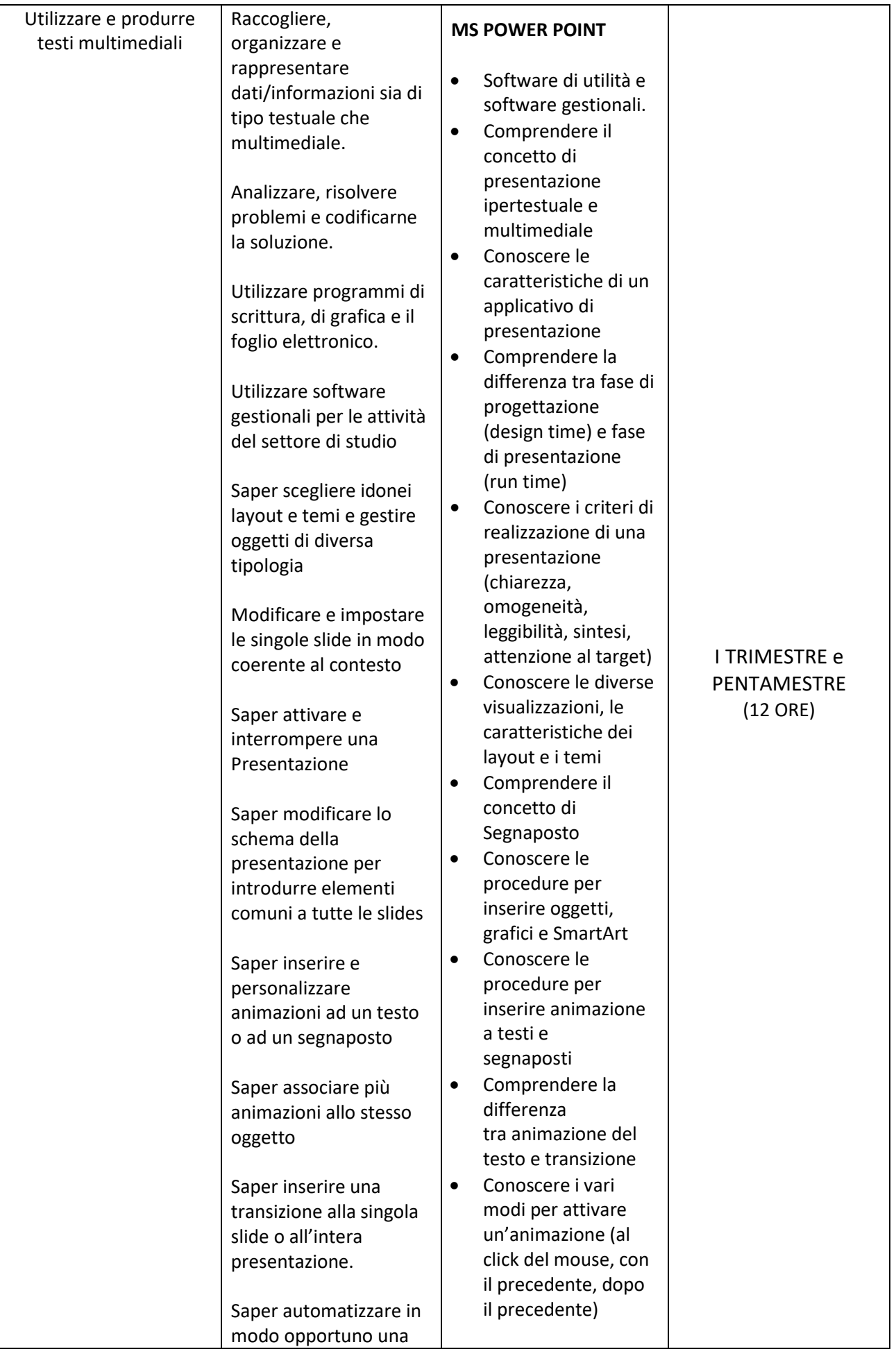

![](_page_4_Picture_276.jpeg)

![](_page_4_Picture_277.jpeg)

![](_page_4_Picture_278.jpeg)

![](_page_5_Picture_203.jpeg)

![](_page_5_Picture_204.jpeg)

#### **SAPERI ESSENZIALI**

*Indicare i concetti fondanti della disciplina utili al fine della:*

- *ammissione alla classe successiva*
- *attribuzione della sufficienza per il recupero delle lacune del primo trimestre*
- *definizione dei livelli minimi di apprendimento per gli studenti con disabilità che si avvalgono di una programmazione ad obiettivi minimi*
- individuare le strategie appropriate per la soluzione di problemi
- utilizzare e produrre testi multimediali
- analizzare dati e interpretarli sviluppando deduzioni e ragionamenti sugli stessi anche con l'ausilio di rappresentazioni grafiche, usando consapevolmente gli strumenti di calcolo e le potenzialità offerte da applicazioni specifiche di tipo informatico
- essere consapevole delle potenzialità e dei limiti delle tecnologie nel contesto culturale e sociale in cui vengono applicate

![](_page_6_Picture_226.jpeg)

![](_page_7_Picture_311.jpeg)

![](_page_8_Picture_271.jpeg)

![](_page_8_Picture_272.jpeg)

![](_page_9_Picture_217.jpeg)

![](_page_10_Picture_308.jpeg)

![](_page_10_Picture_309.jpeg)

![](_page_11_Picture_136.jpeg)

![](_page_11_Picture_137.jpeg)

# **CLASSE SECONDA**

#### **COMPETENZE DISCIPLINARI**

*Definire il percorso didattico indicando competenze, abilità e conoscenze ricavate dalla normativa nazionale (si è inserito il collegamento ipertestuale per una più agevole consultazione):*

[Assi culturali -](https://www.indire.it/lucabas/lkmw_file/obbligo_istruzione/Obbligo_ist_DEF.pdf) DM 139/2007

[Linee guida Istituti Tecnici Primo Biennio -](https://www.indire.it/lucabas/lkmw_file/nuovi_tecnici/INDIC/_LINEE_GUIDA_TECNICI_.pdf) DM n. 57/2010

[Indicazioni Nazionali per i Licei -](https://www.gazzettaufficiale.it/eli/id/2010/12/14/010G0232/sg) DM 211/2010

![](_page_12_Picture_274.jpeg)

![](_page_12_Picture_275.jpeg)

![](_page_13_Picture_333.jpeg)

![](_page_14_Picture_330.jpeg)

![](_page_15_Picture_273.jpeg)

![](_page_16_Picture_216.jpeg)

![](_page_16_Picture_217.jpeg)

![](_page_17_Picture_304.jpeg)

![](_page_18_Picture_339.jpeg)

![](_page_19_Picture_297.jpeg)

![](_page_19_Picture_298.jpeg)

![](_page_20_Picture_146.jpeg)

![](_page_20_Picture_147.jpeg)

![](_page_20_Picture_148.jpeg)

#### **STRUMENTI DIDATTICI**

(*Selezionare quelli più appropriati per la propria disciplina e aggiungerne eventualmente altri*)

Libri di testo

Testi di approfondimento

Manuali tecnici

Dizionari, codici, prontuari, glossari, carte geografiche, atlanti

Quotidiani, riviste, riviste specializzate

 $\boxtimes$  Programmi informatici

Attrezzature e strumenti di laboratorio

Calcolatrice scientifica

Strumenti e aule multimediali

Attrezzature sportive

Piattaforma G-Suite

 $\boxtimes$  Dispositivi personali

Registro elettronico

Contenuti multimediali libri di testo

Altro ……

#### **VERIFICHE**

(*Tipologia, selezionare le modalità da utilizzare*)

 $\Box$  domande flash

interventi significativi durante la lezione, colloqui o relazioni orali

 $\boxtimes$  prove semistrutturate e/o strutturate

 $\boxtimes$ interrogazione in presenza

interrogazione attraverso piattaforme digitali

produzione scritta

 $\boxtimes$ prodotto multimediale

 $\boxtimes$ valutazione di gruppo

valutazione calibrata tra lavoro di gruppo e singola prestazione

 $\boxtimes$ studio di casi

valutazione formativa

correzione di esercizi

 $\boxtimes$ questionario

analisi del testo, tema, problema, relazione, scrittura documentata

rilievi scaturiti dal debate, dalla flipped classroom e dal public speaking  $R$ test online

altro in base alle specificità delle singole discipline

Verifiche: 2 nel trimenstre e 3 nel pentamestre

#### **CRITERI DI VALUTAZIONE**

*(Inserire la griglia specifica della disciplina)*

#### **Modalità e strumenti di verifica e valutazione:**

Gli allievi verranno sottoposti a verifiche periodiche, che si articoleranno nello svolgimento di test anche online, quesiti e prove pratiche rivolte a riscontrare la capacità di eseguire determinati compiti col PC. Per ogni verifica sarà prodotta e allegata scheda di valutazione dettagliata

Rispetto delle consegne; Conoscenza e coerenza; Correttezza; Comprensione Applicazione (intesa come acquisizione della competenza); Presenza e partecipazione attiva alle attività svolte in modalità DaD

#### **GRIGLIE DI OSSERVAZIONE**

**Le griglie di osservazione saranno formulate in base alla tipologia di verifica somministrata**

#### **PROVE COMUNI**

Questionari online e elaborati pratici da svolgere sul PC

10 ore